# **Aba Estamparia Rotativa (CCTTG009TAB3)**

Esta documentação é válida para as versões 7.2 e 7.3 do Consistem ERP.

Confira outras versões: [Aba Estamparia Rotativa \(v.7.1\) \(CCTTG009TAB3\)](https://centraldeajuda.consistem.com.br/pages/viewpage.action?pageId=319521641) |

## **Pré-Requisitos**

Não há.

### **Acesso**

Módulo: Industrial - PPCP Tinturaria/Estamparia

Grupo: Módulo de Receitas – Tinturaria

[Configuração Geral Estamparia/Partida \(CCTTG009\)](https://centraldeajuda.consistem.com.br/pages/viewpage.action?pageId=284819460)

## **Visão Geral**

O objetivo deste programa é configurar a estamparia rotativa.

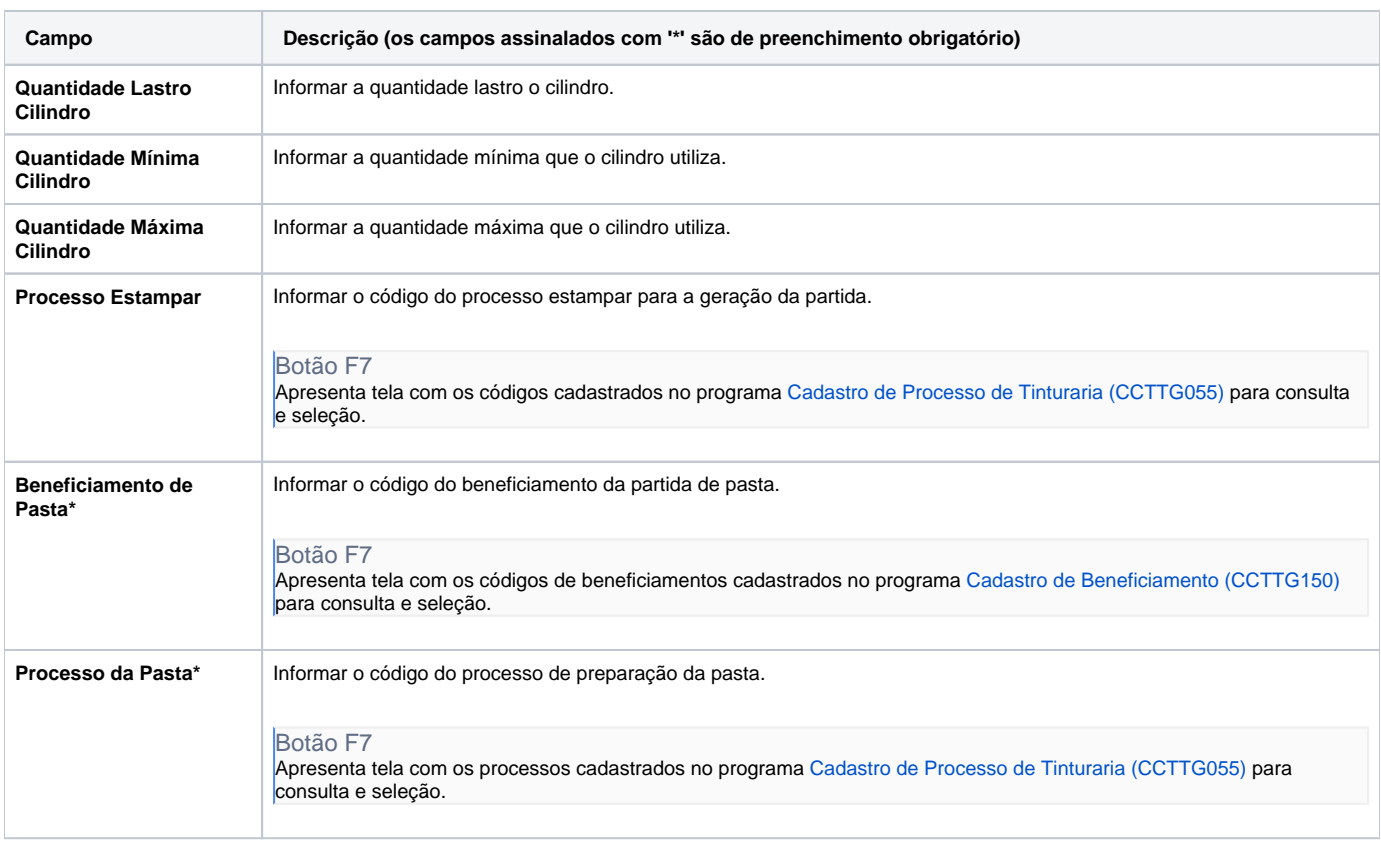

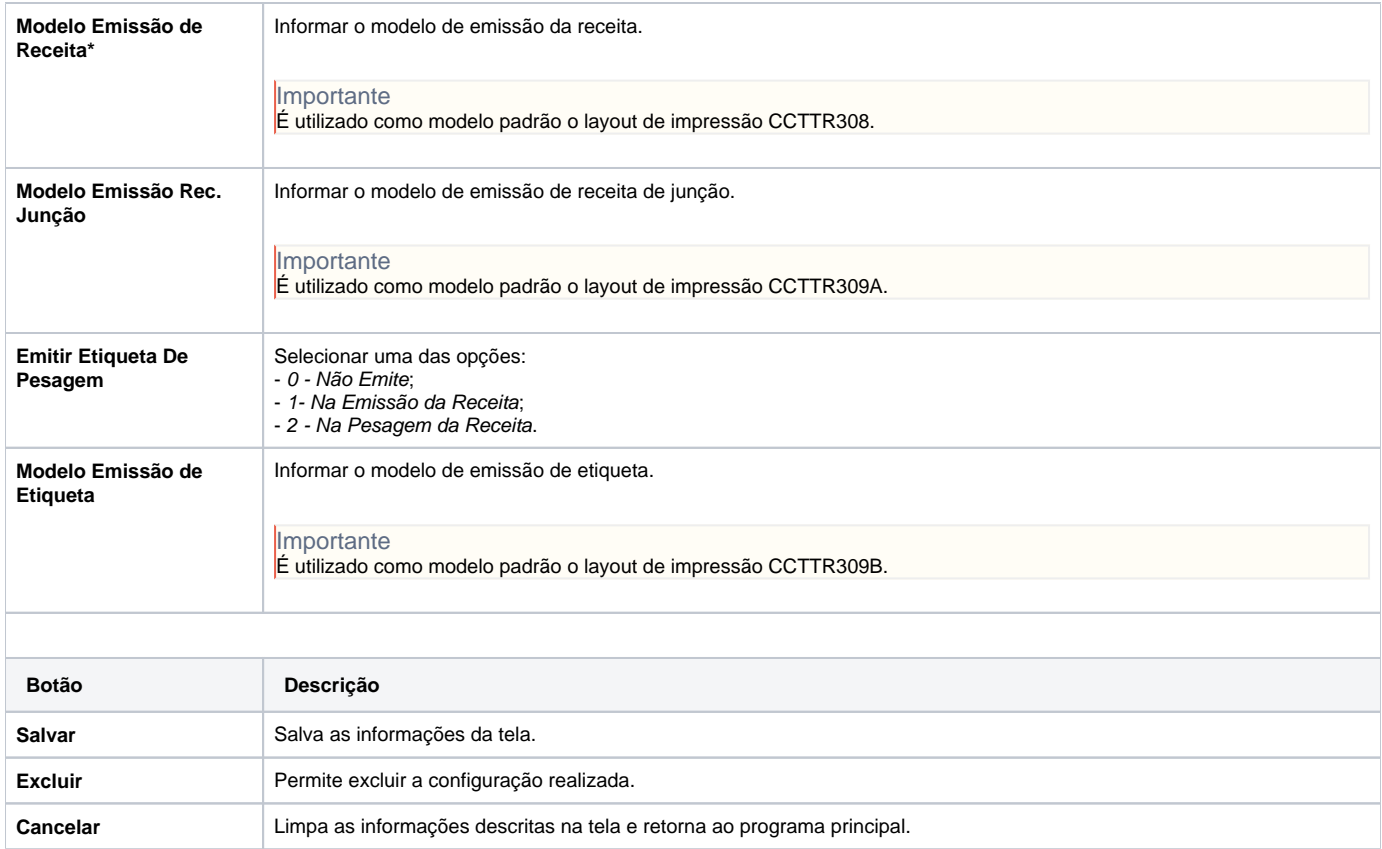

#### Atenção

As descrições das principais funcionalidades do sistema estão disponíveis na documentação do [Consistem ERP Componentes.](http://centraldeajuda.consistem.com.br/pages/viewpage.action?pageId=56295436)

A utilização incorreta deste programa pode ocasionar problemas no funcionamento do sistema e nas integrações entre módulos.

Exportar PDF

Esse conteúdo foi útil?

Sim Não